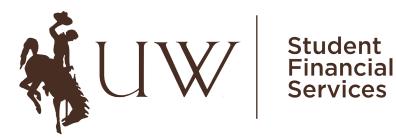

172 Knight Hall Department 3923 1000 E. University Ave. Laramie, WY 82071 (307) 766-6233 Fax: (307) 766-3633 sfs@uwyo.edu

## AUTHORIZED USER SETUP

Students may now create an authorized user account for family members (or anyone else) that they would like to give access to their billing information. This is a convenient way for additional users to go online, through their own secure login to view and/or pay a student's tuition and fees. To setup an Authorized User(s) on your account follow the instructions below:

- 1. Log into WyoWeb by clicking on the Students link under WyoRecords.
- 2. Click on the Student Account tab:

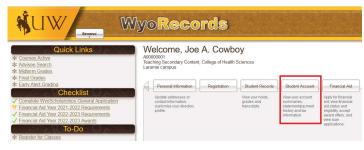

## 3. Click on Student Financial Portal:

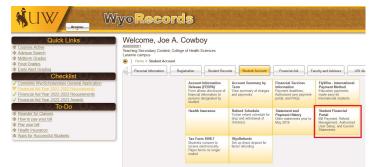

4. On the right-hand side under My Profile Setup, click on Authorized Users:

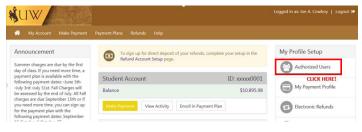

**5.** Enter the email address of the authorized user you would like to add. Make your selection of **Yes** or **No** to the three questions and hit continue:

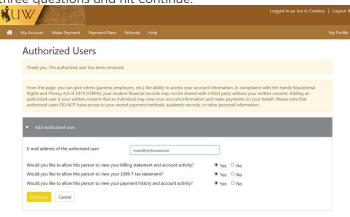

## 6. Read the "Agreement to Add Authorized User"

Statement. If you agree, click the "I Agree" button and hit continue:

| A                 | Agreement to Add Authorized User                                                                                                    |
|-------------------|----------------------------------------------------------------------------------------------------|
| st<br>a<br>a<br>W | hereby authorize <b>University of Wyowing</b> to grant mom@myhouse.com full access to view and discuss my affiliated<br>uddet education records with the following officies: Student Fauncies Services (Student Financial Services) and<br>the student student services of the student services (Student Financial Services) and<br>the student services of the student services of the student services (Student Financial Services)<br>and the student services of the student services of the student services (Student Financial Services)<br>and the student services of the student services of the student services of the student services of the student<br>and the student services of the student services of the student services o |
| A                 | ccess to my accounts also includes the ability to :                                                                                                    |
|                   | View my 1098-T tax statement                                                                                                    |
| Т                 | his agreement is dated 26-Jan-2024 11:12:43 AM MST.                                                                                                    |
| F                 | or fraud detection purposes, your internet address has been logged:                                                                                                    |
| 1                 | 29.72.160.196 at 26-Jan-2024 11:12:43 AM MST                                                                                                    |
| р                 | iny false information entered hereon constitutes as fraud and subjects the party entering same to felony<br>rosecution under both Federal and State laws of the United States. Violators will be prosecuted to the fullest<br>xtent of the law.                                                                                                    |
| P                 | lease check the box below to agree to the terms and continue.                                                                                                    |
|                   | I Agree                                                                                                    |
|                   |                                                                                                    |
|                   | Cancel Print Agreement Continue                                                                                                    |
|                   |                                                                                                    |

7. The Authorized User will be sent two separate emails - one with their username and one with a temporary password.

Once Step 1-7 have been completed, your parent/guardian can Log into the Authorized User Portal.

Access the Authorized Student Portal at: bit.ly/uwstudentbill